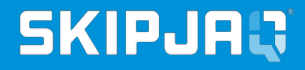

## Load Test Like a Pro

**Rob Harrop**

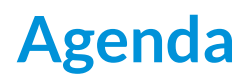

- Who am I?
- Why bother load testing?
- Load Testing Process
	- **Designing** load tests like a pro
	- **Running** load tests like a pro
	- **Analysing** load tests like a pro

### **Who Am I?**

## **CEO @SKIPJAQ** Co-Founder @SpringSource

# **Why Bother?**

Performance I reduce my latency by 0.3s and customers spend an extra £8m/yr.

I am train.

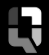

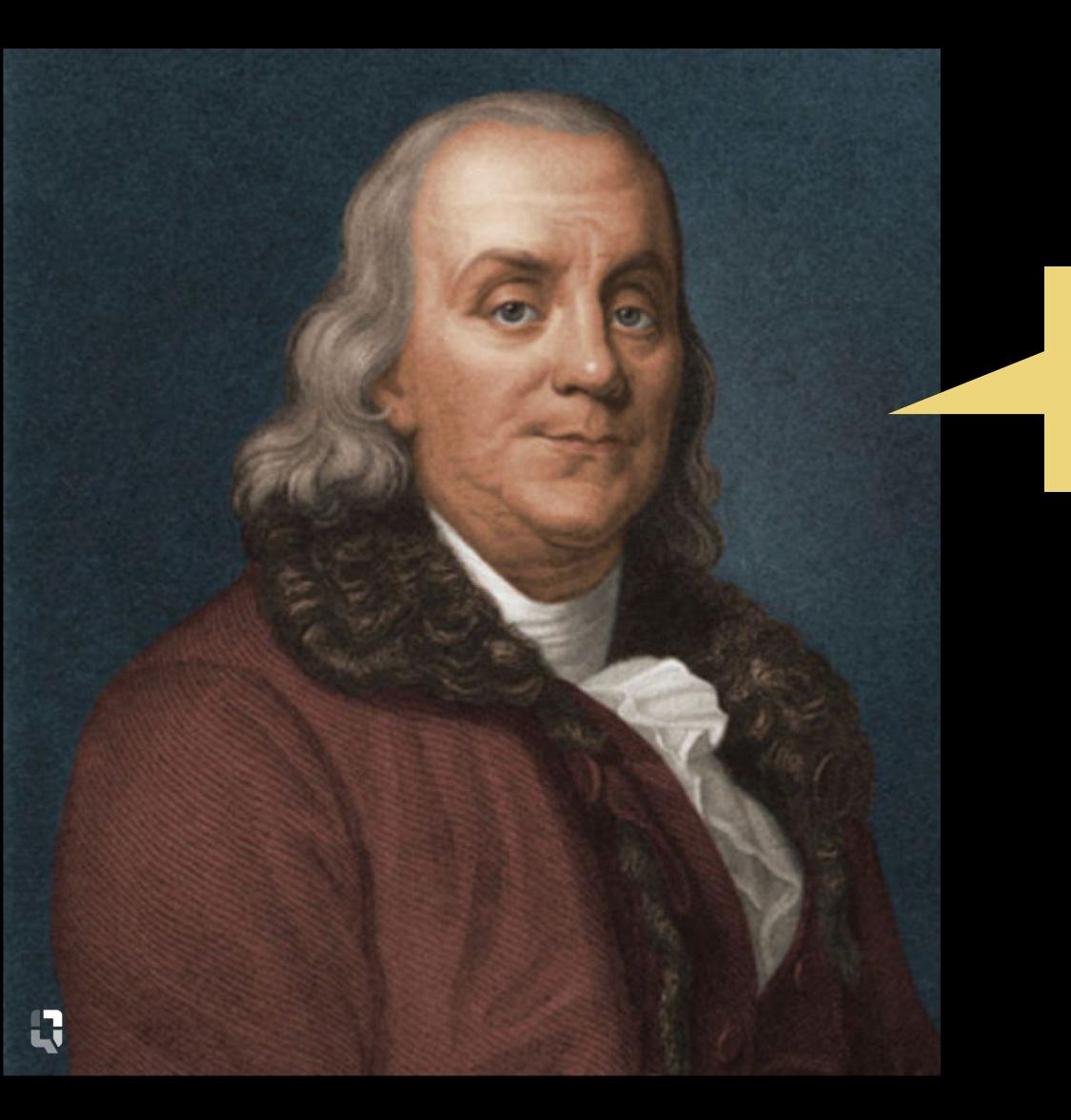

## *Time is Money*

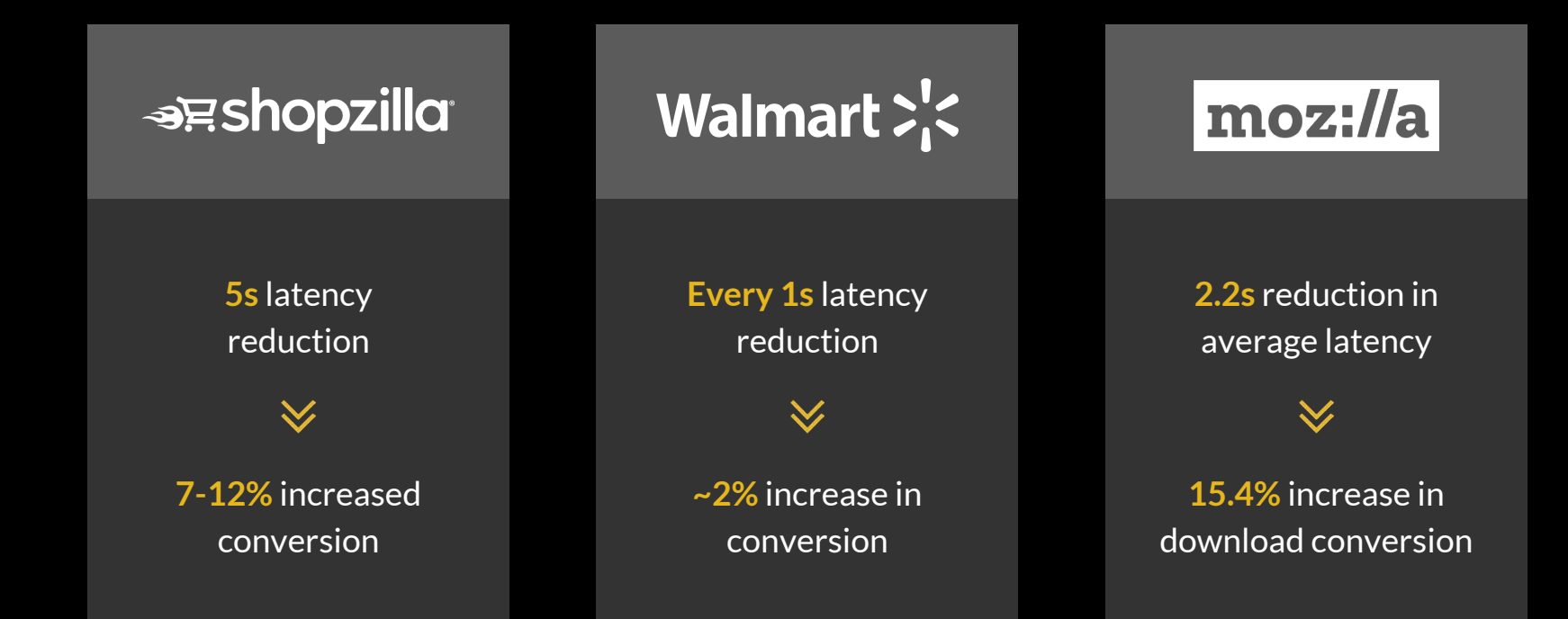

## **Load Testing is a Process**

In Fact ...

## Load Testing is a **Continuous** Process

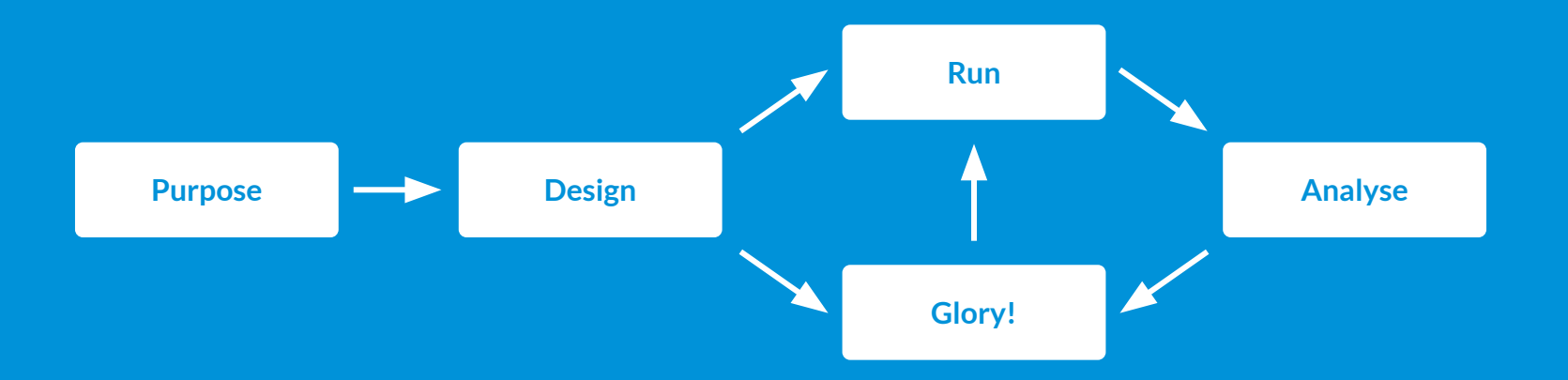

- Once designed, a load test is good for multiple runs
- How many runs depends on:
	- How often you run
	- How often your code changes
	- How often your audience changes
- You **must** revisit the design as the landscape changes

## **Designing a Load Test**

Load **Test?**

## **Step One:** Define the **purpose** for testing

## **Step Two:** Construct a high-quality test plan

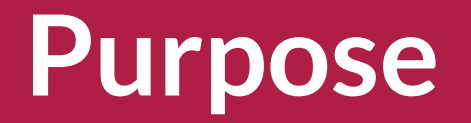

- What **latency** do I see with **X concurrent users**?
- How **many concurrent users** can I handle before **latency exceeds Xms**?
- How many **concurrent users** can I handle before my **system is saturated**?

### **Measuring Latency**

- Average latency is mostly useless as a metric
- Later percentiles are better: 90th, 95th, 99th, 99.9th
- Max is a useful measure but is highly susceptible to measurement error
- **● For best results, consider whole distribution analysis**

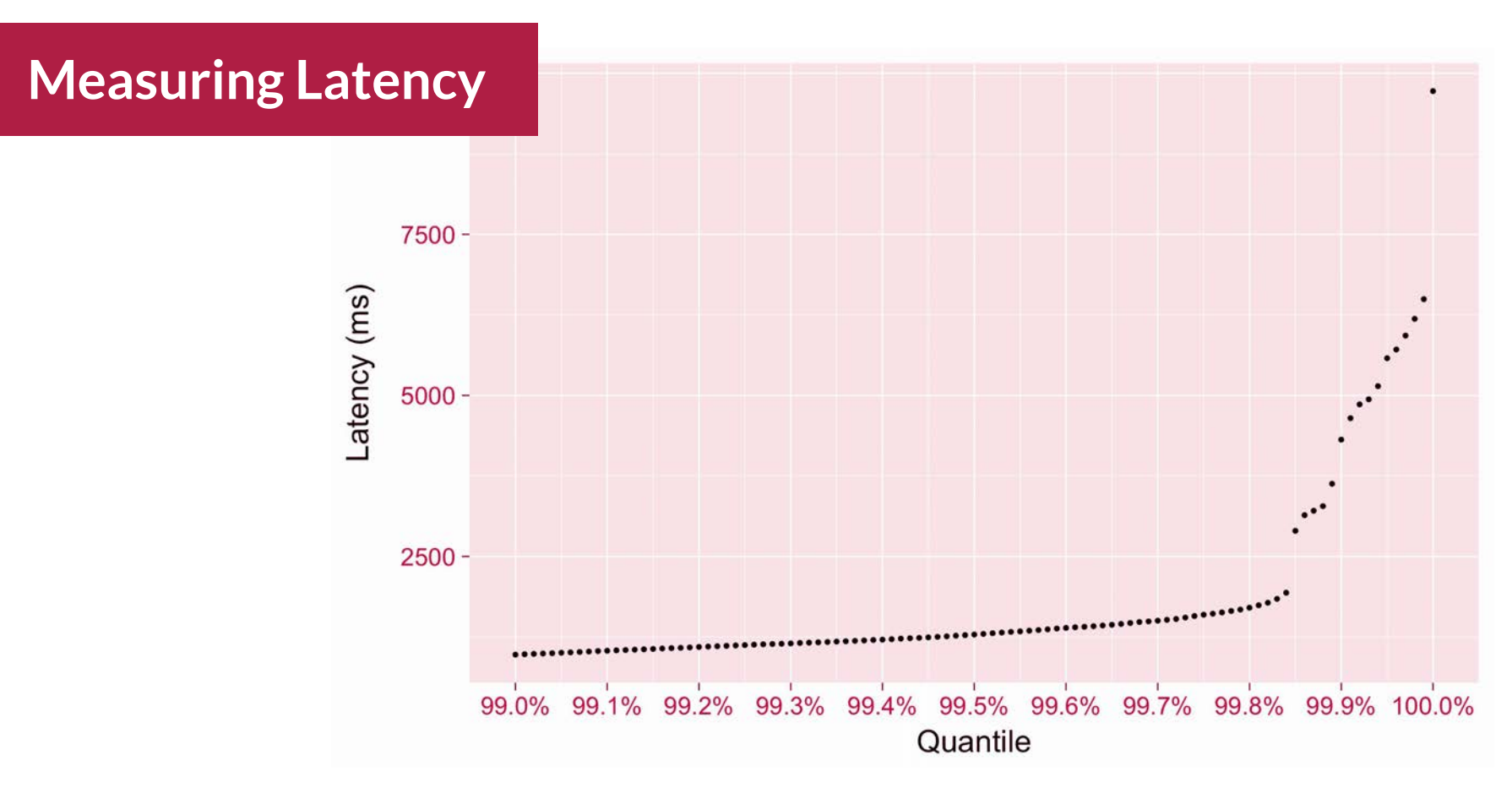

Q

### ● You may legitimately want to answer **multiple questions at once**

● Consider a load test as a series of **explorations up your load curve**

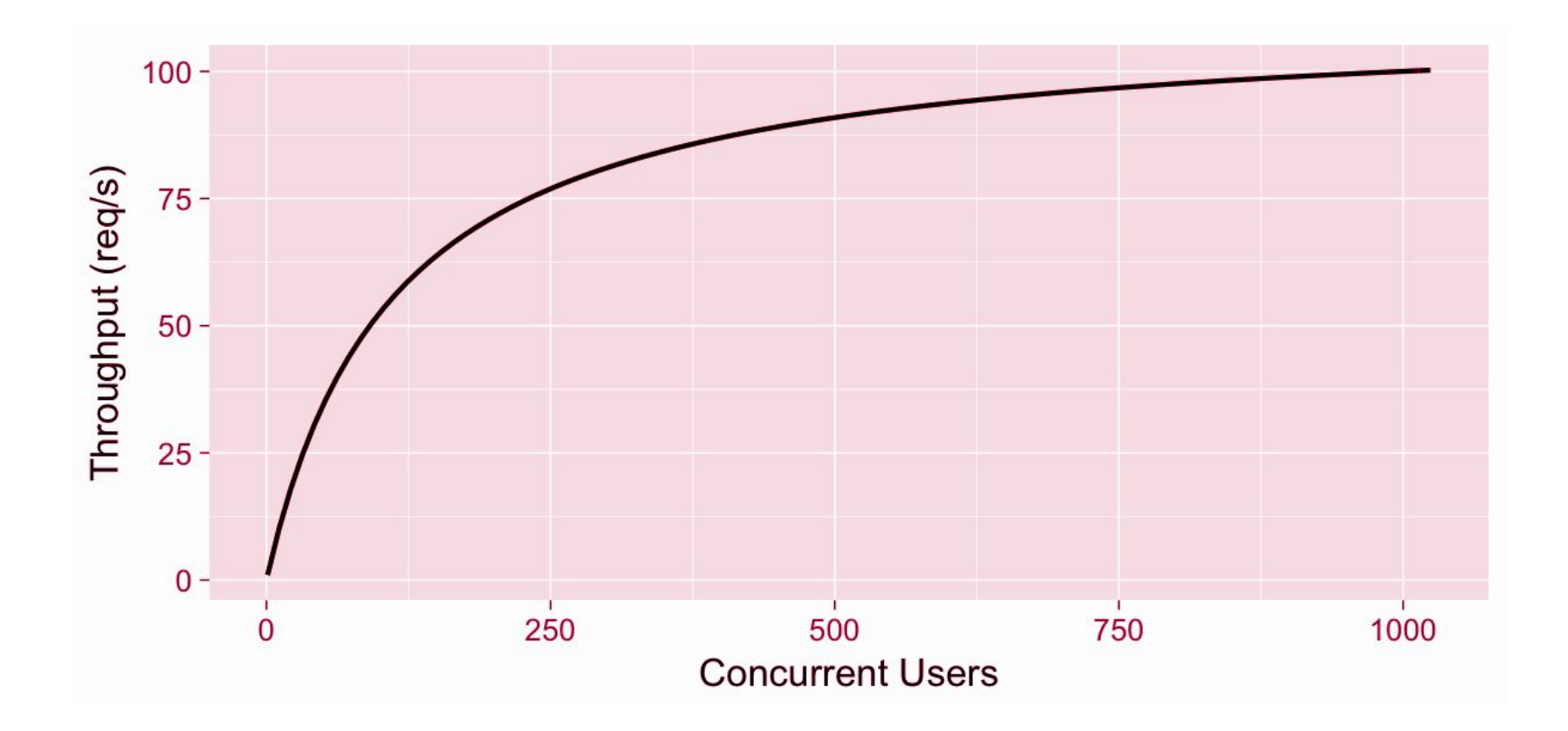

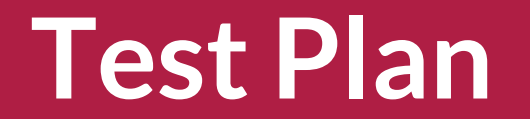

## Test Plan **Model**

- Traditional test plans are **prescriptive** and deterministic
- A great test model is **descriptive** and **probabilistic**

### **Prescriptive**

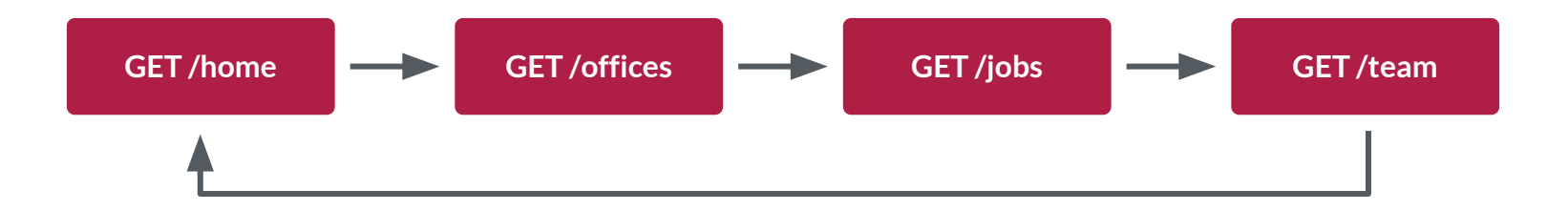

### **Prescriptive**

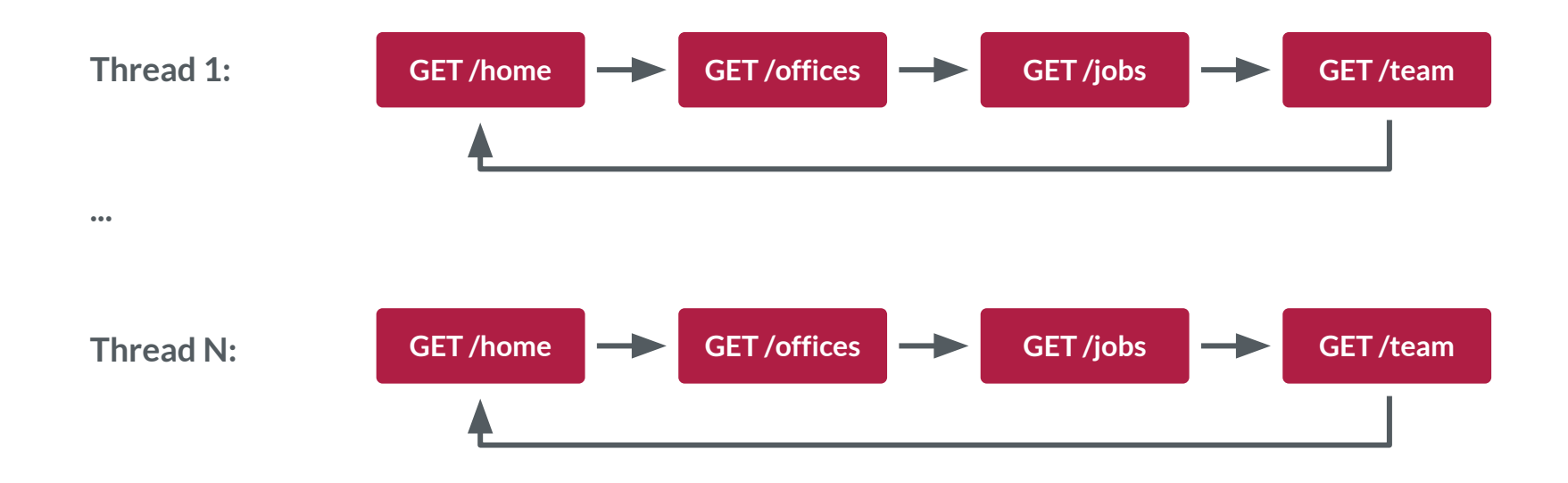

## This is where load tests go to die

**Descriptive**

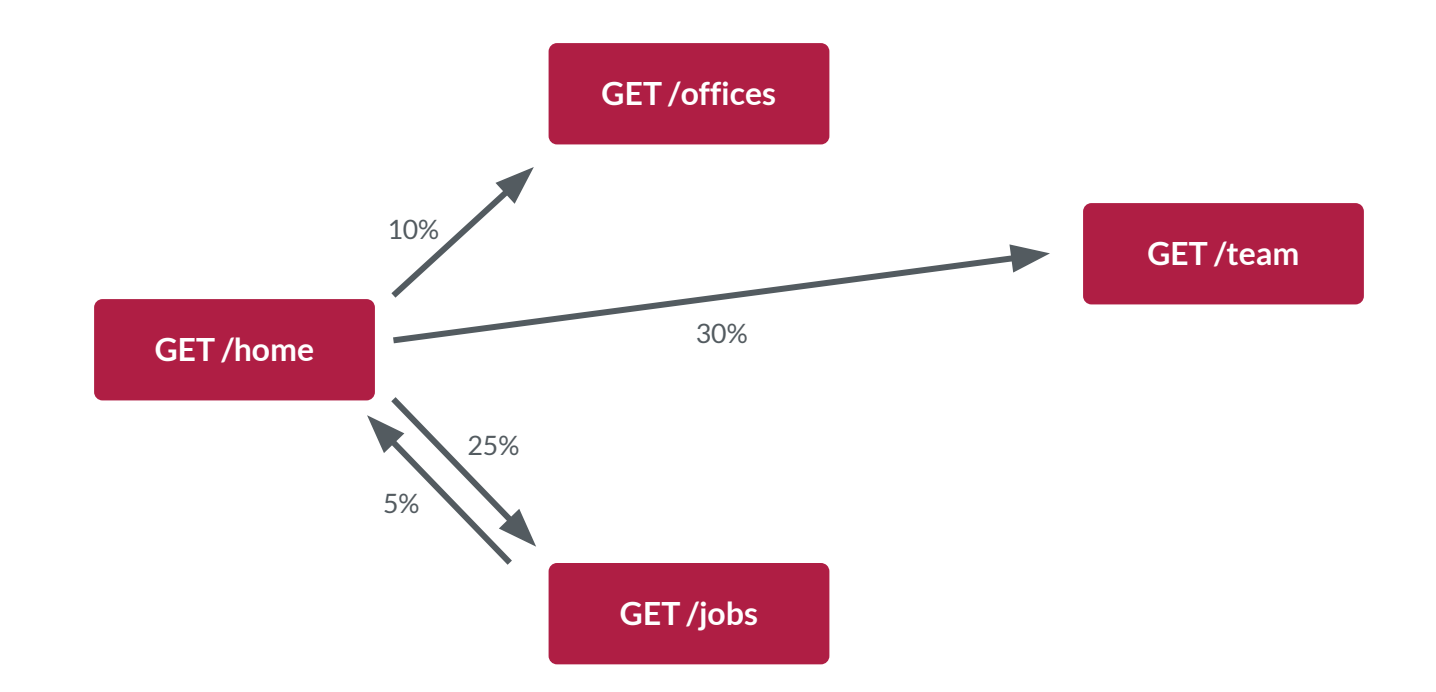

## Each user is different

## Transition Probabilities Capture This Difference

**Descriptive**

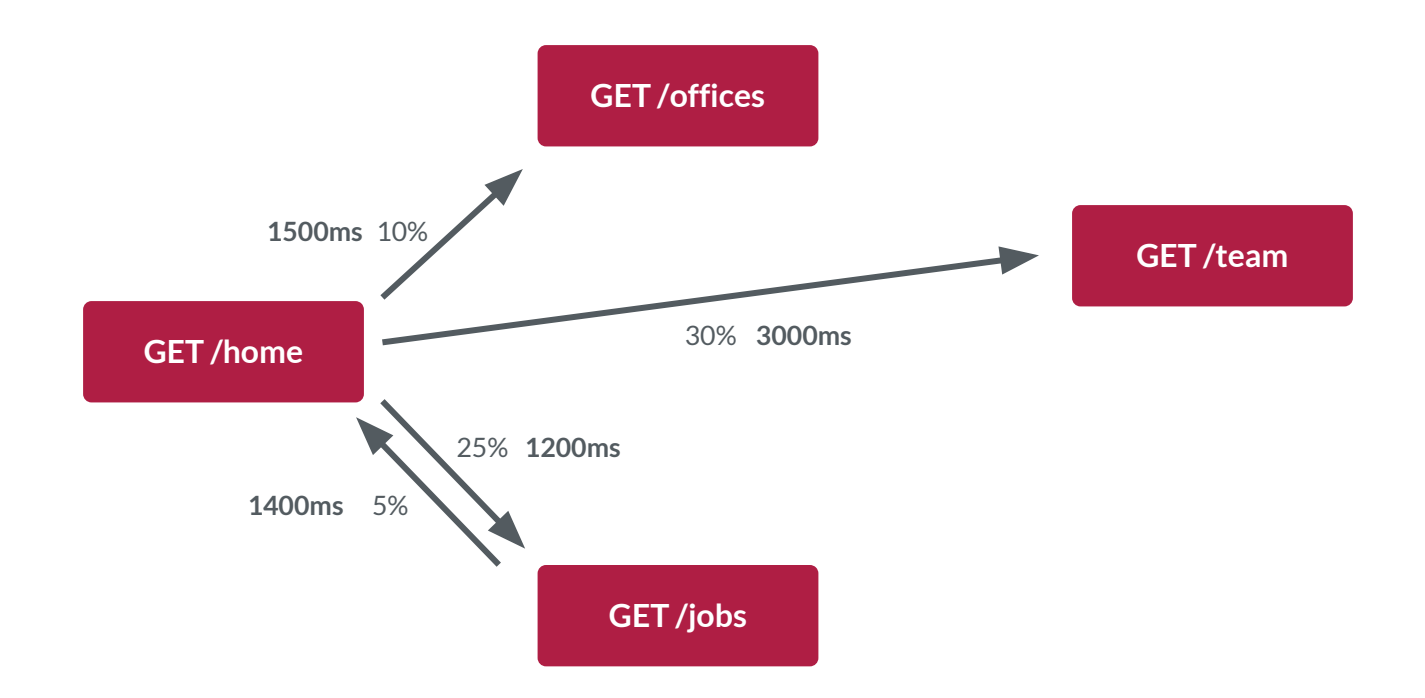

Q

# **Wait Times are** A Thing™

#### ● Wait times are typically non-zero

- Wait times are drawn **from a distribution**
- If you don't know the distribution, **exponential** is a good fallback

#### **Source Model Parameters From Real Data**

- **●** Google Analytics, MixPanel, Kiss Metrics
- **●** Log files
- **●** OpenZipkin, AWS X-Ray
- **●** NewRelic, AppDynamics, Instana

### **Handling Data Mutation**

- **●** Snapshot and restore a data starting point for each test
- Assign/generate test data *per virtual user*
- **● Mutation workflows modify transition probabilities**
- **● Assigned data varies based on workflow**

### **Naive Mutation**

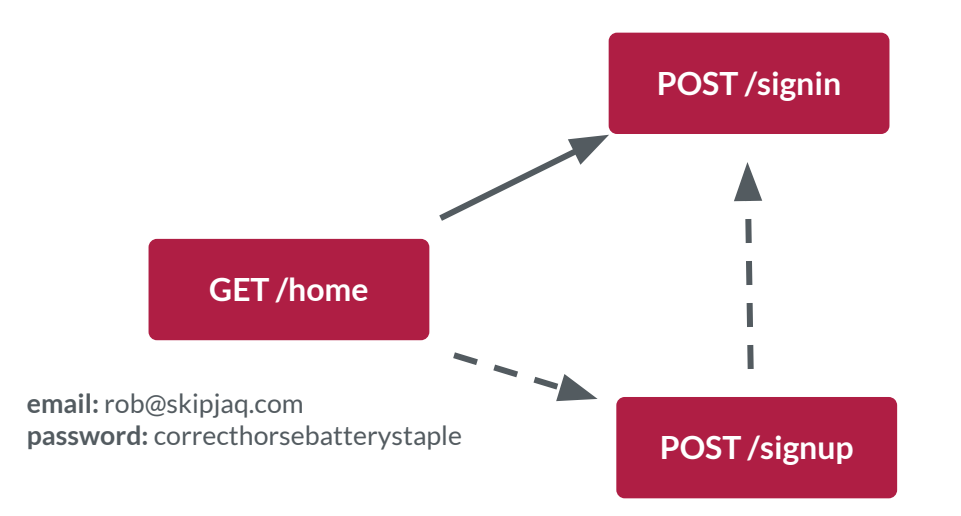
#### **Modulated Mutation**

**email:** rob@skipjaq.com **password:** correcthorsebatterystaple

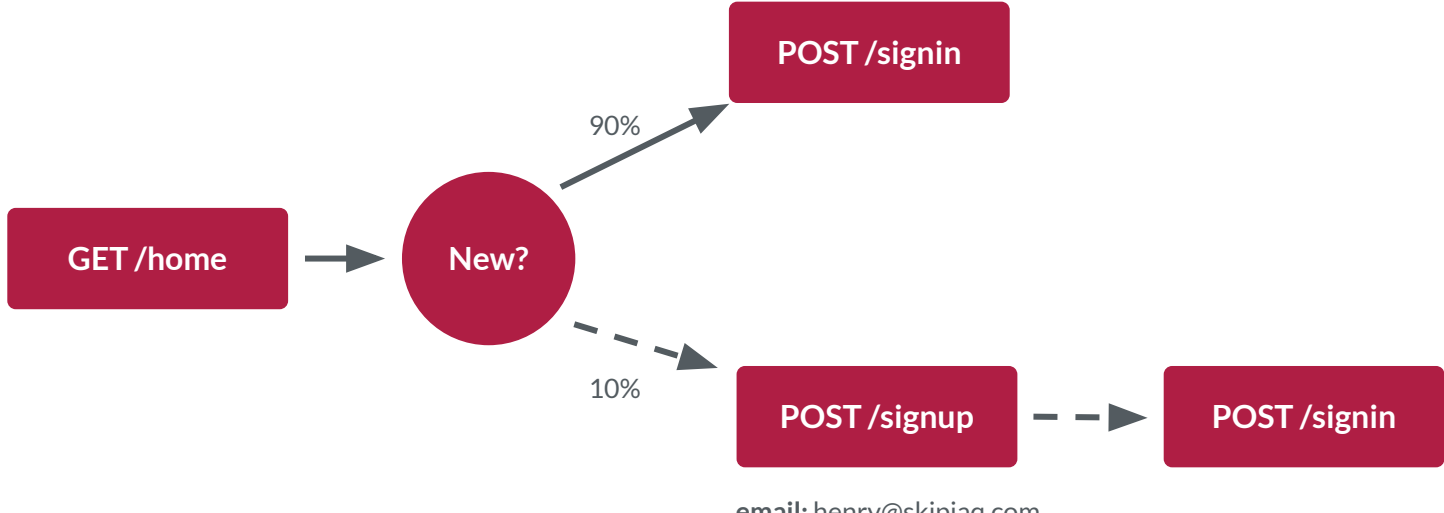

**email:** henry@skipjaq.com **password:** servantgaragefanchest

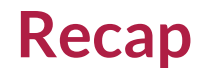

- Design with a purpose in mind
- Each user is different, capture this difference in your model
- Probabilistic models are better than prescriptive plans
- Production data is the best source of model parameters

### **Running a Load Test**

**Step One:** Create a high-fidelity load test environment

**Step Two: Provision enough load generation capacity** 

**Step Three:** Instrument the System Under Test

**Step Four:** Implement the test model for your load generator of choice

**Step Five:** Go!

#### **The System Under Test**

- **●** The closer to production the better
- **●** Ideally, you're already automating production provisioning
- **●** Stubbing is acceptable, but you must do it well
- **●** Stubs must exhibit service times like real systems
- **●** Service times and wait times are modelled the same way
- **●** github.com/spectolabs/hoverfly

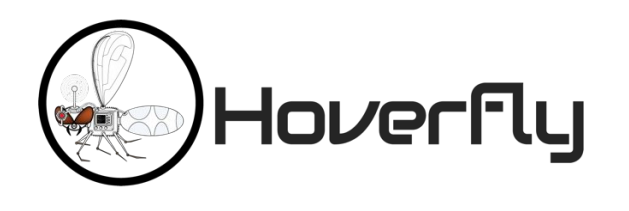

- **●** Laptops are **not** load generators
- **●** Less is **not** more
- **●** If in doubt, over provision
- **●** Make sure that you're tracking metrics from the load generators
- **●** CPU, memory, I/O
- **●** Usage, Saturation and Errors (USE)
- **●** Background reading: Systems Performance by Brendan **Gregg**

#### **USE Metrics**

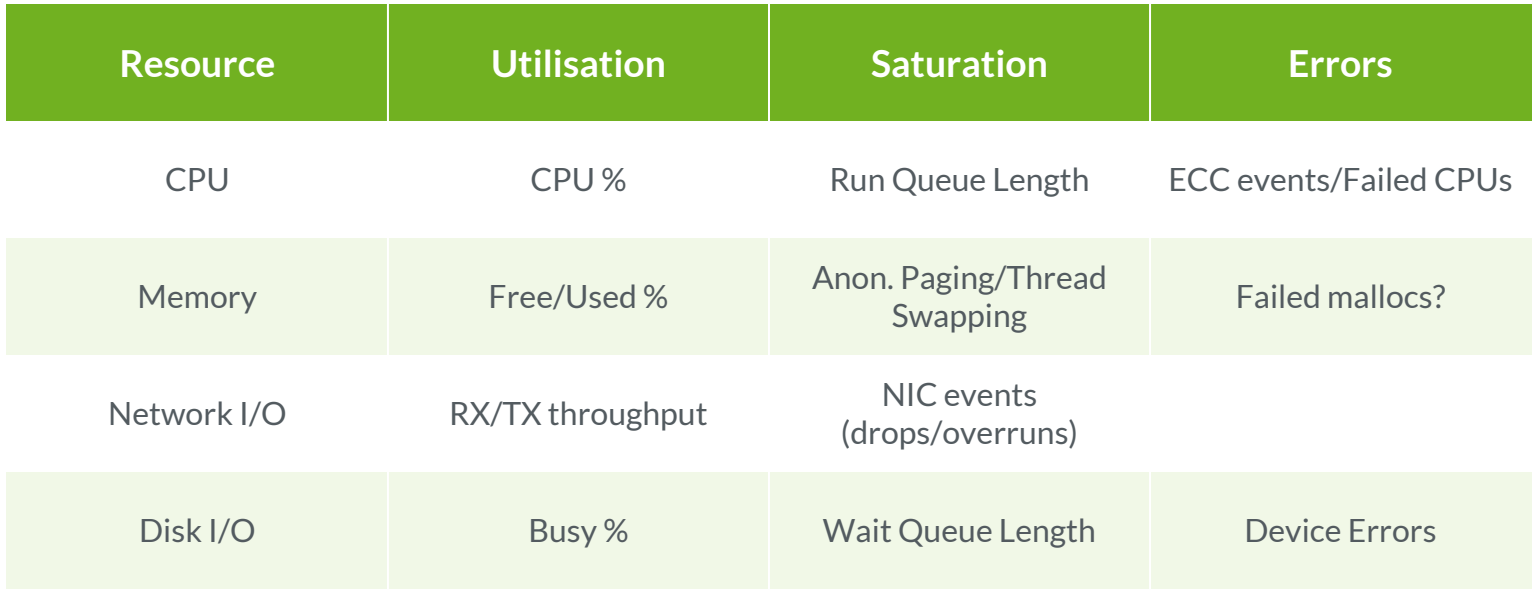

### **Implementing in JMeter**

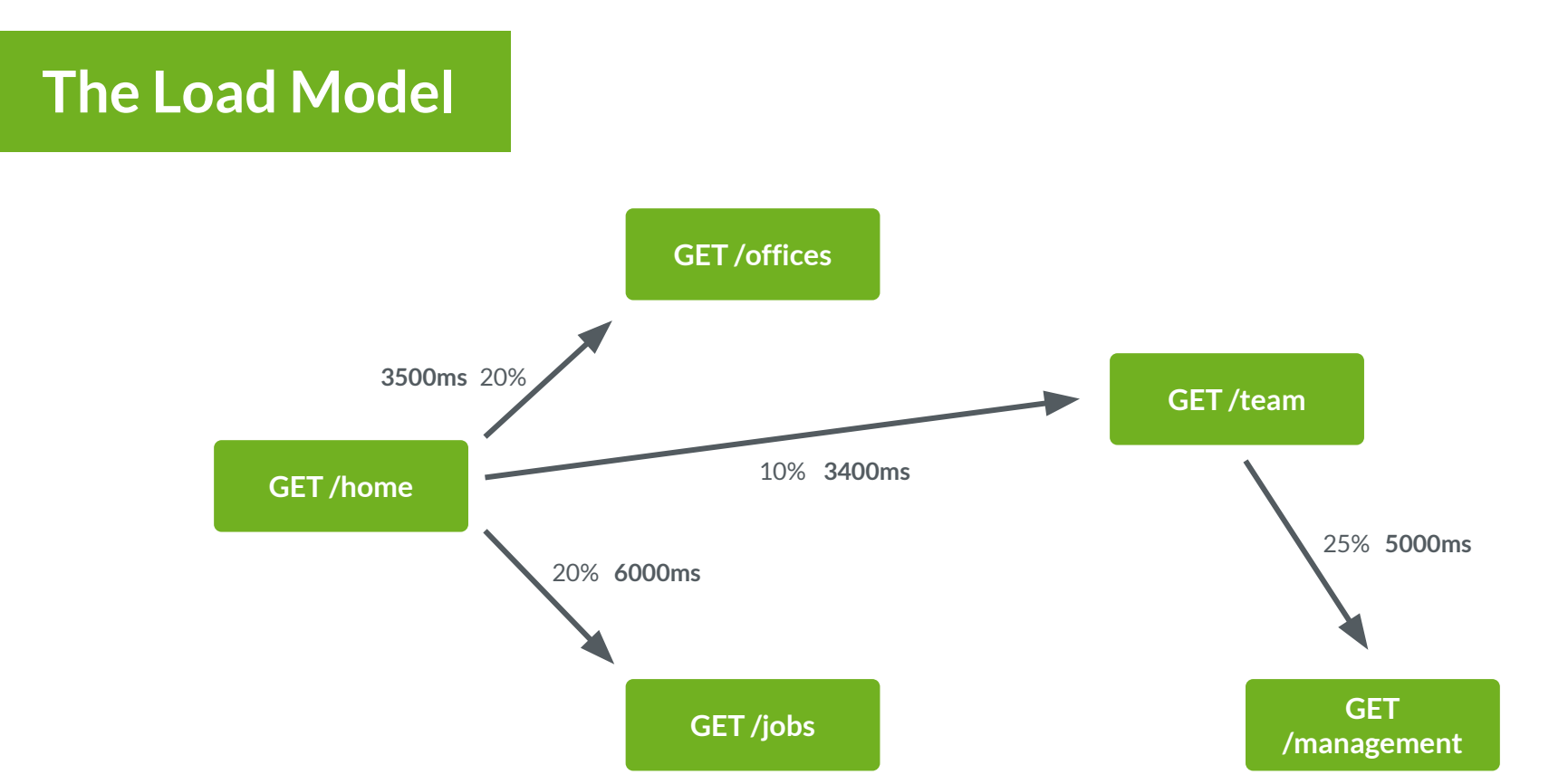

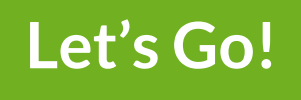

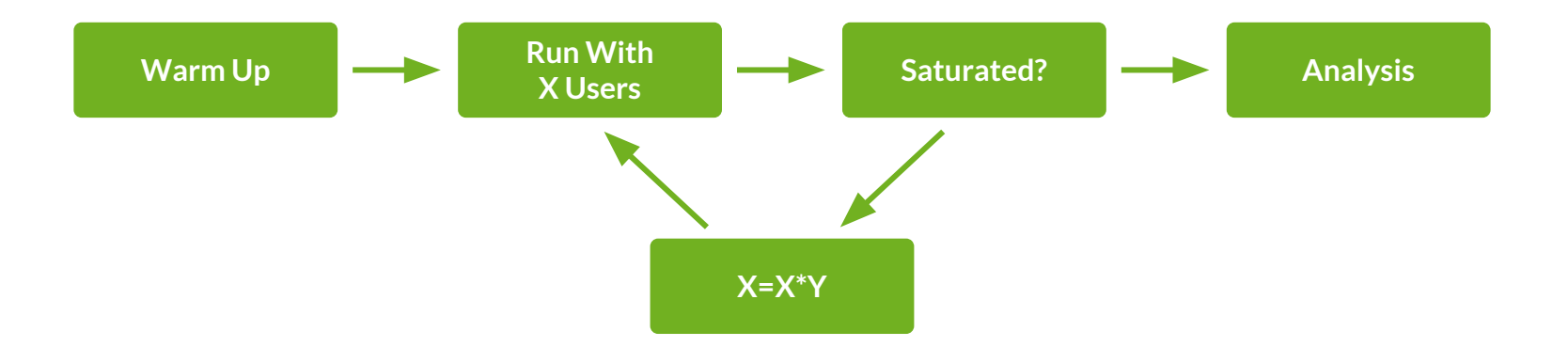

#### **Detecting Saturation**

- **● Super low tech:** check the results by hand
- **● Low tech:** check a *plot* of the results
- **● High tech:** fit a curve to the plot and check *that*
- **● Super high tech:** take the derivative of the fitted curve

#### **Checking The Results**

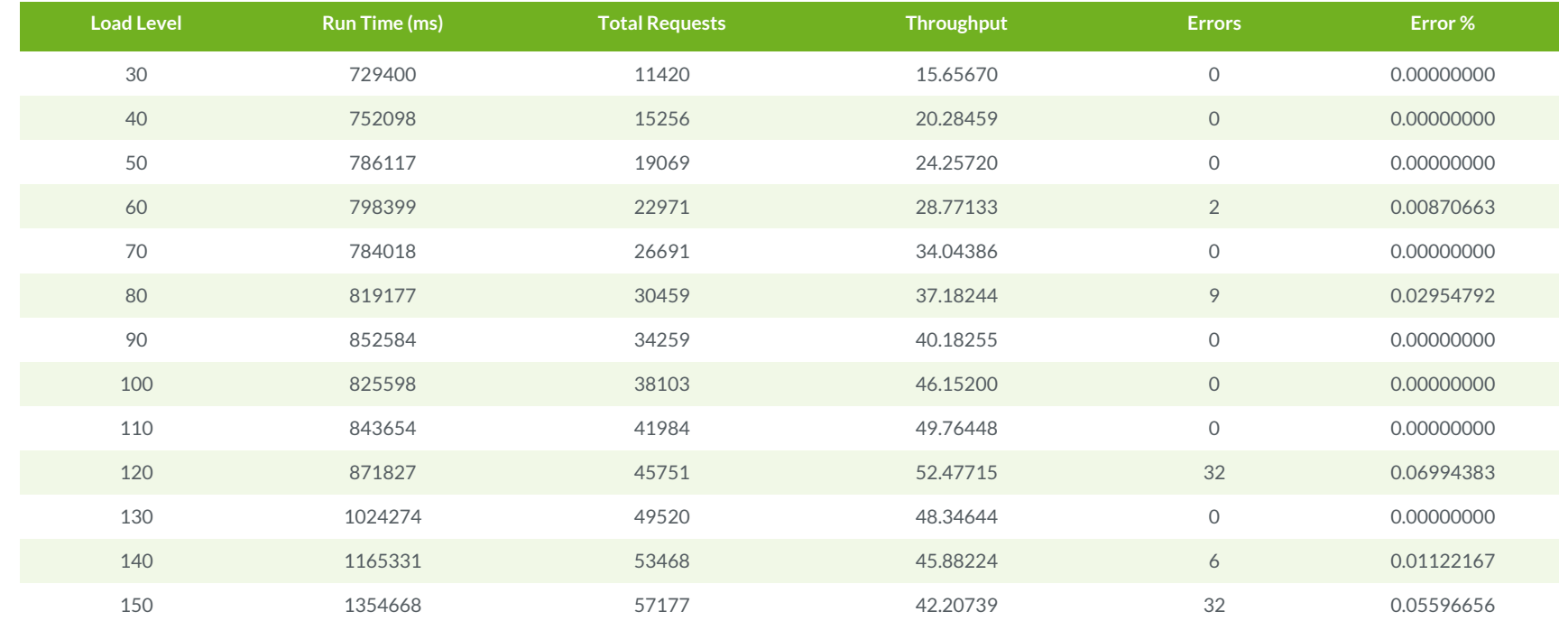

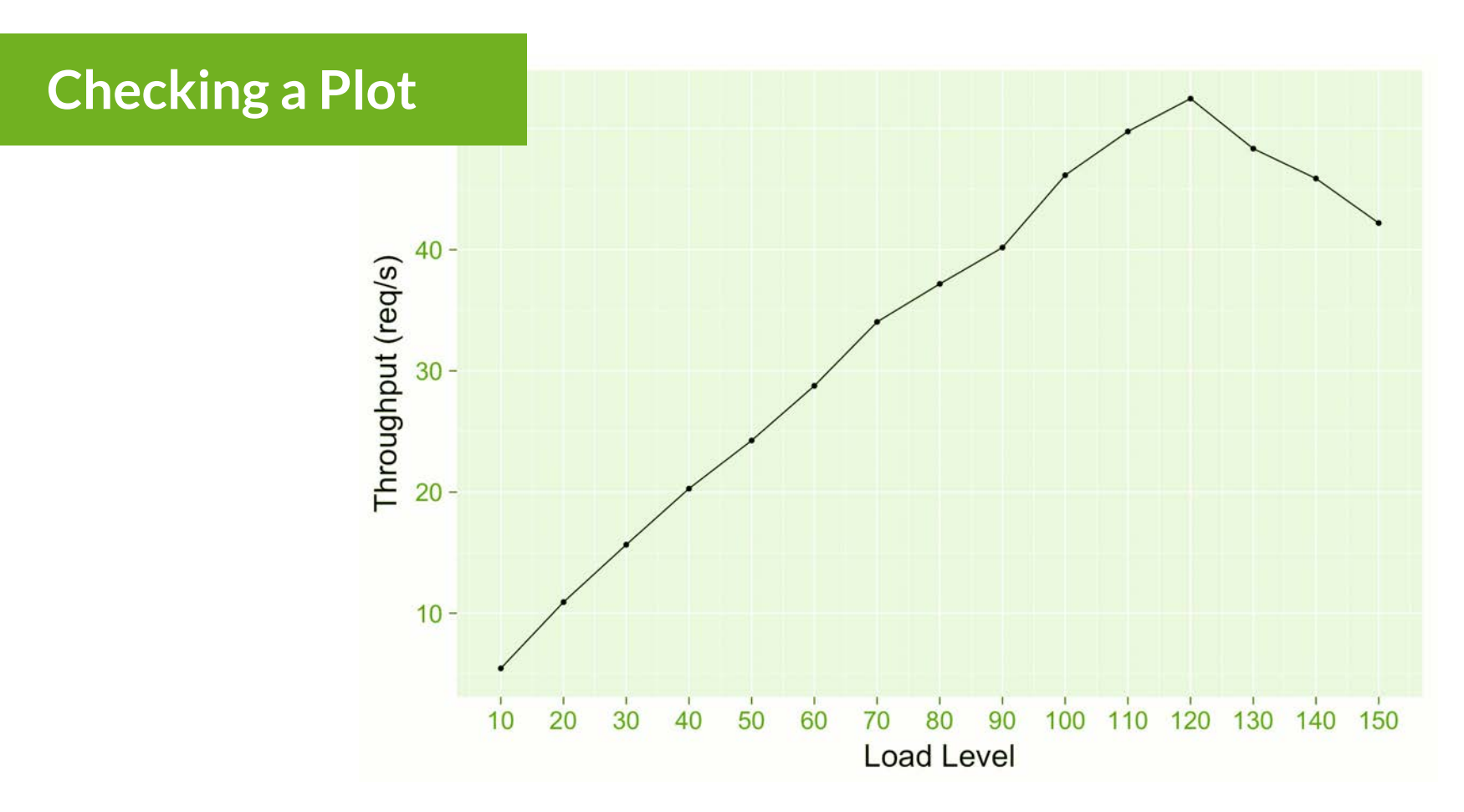

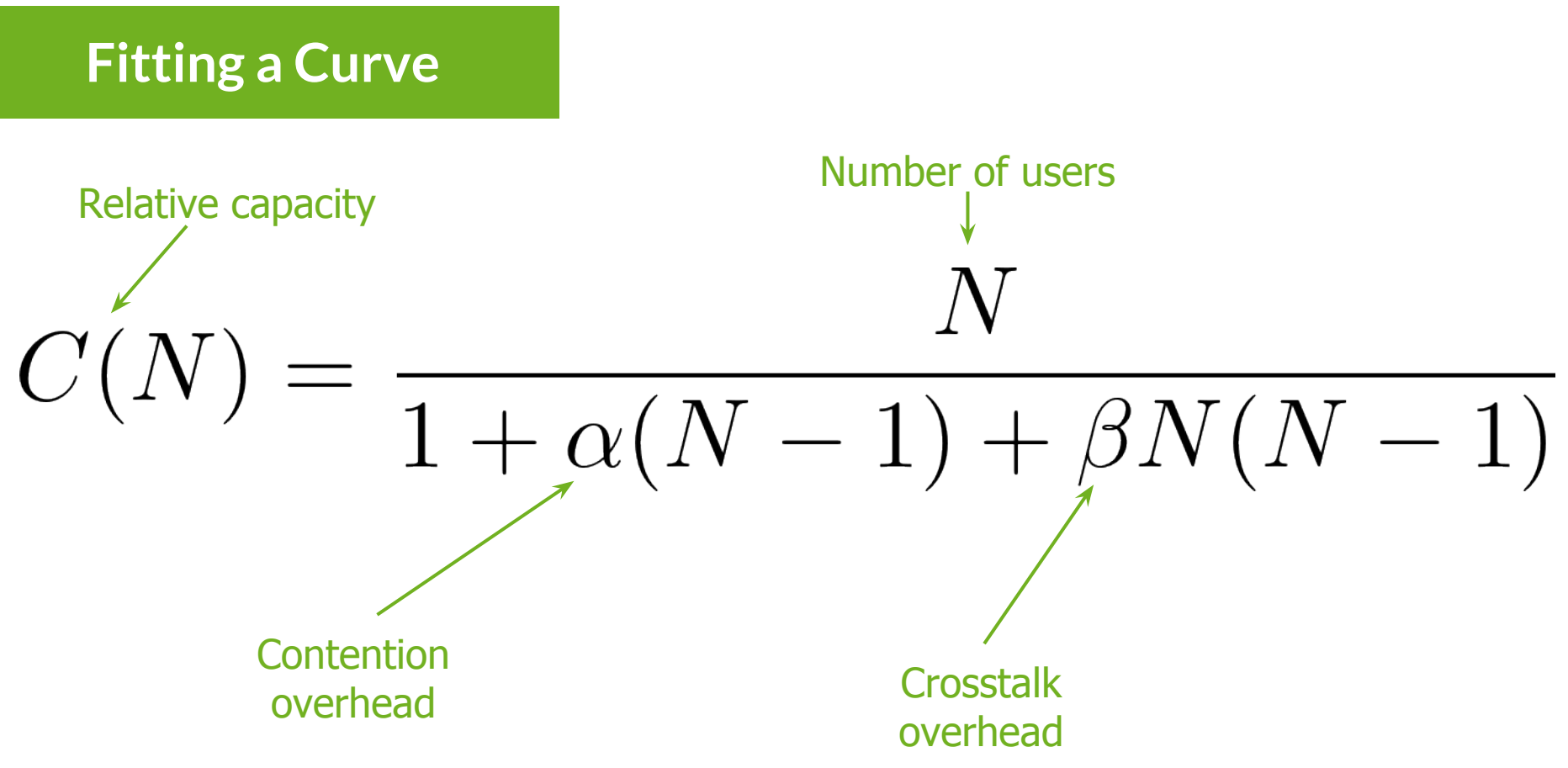

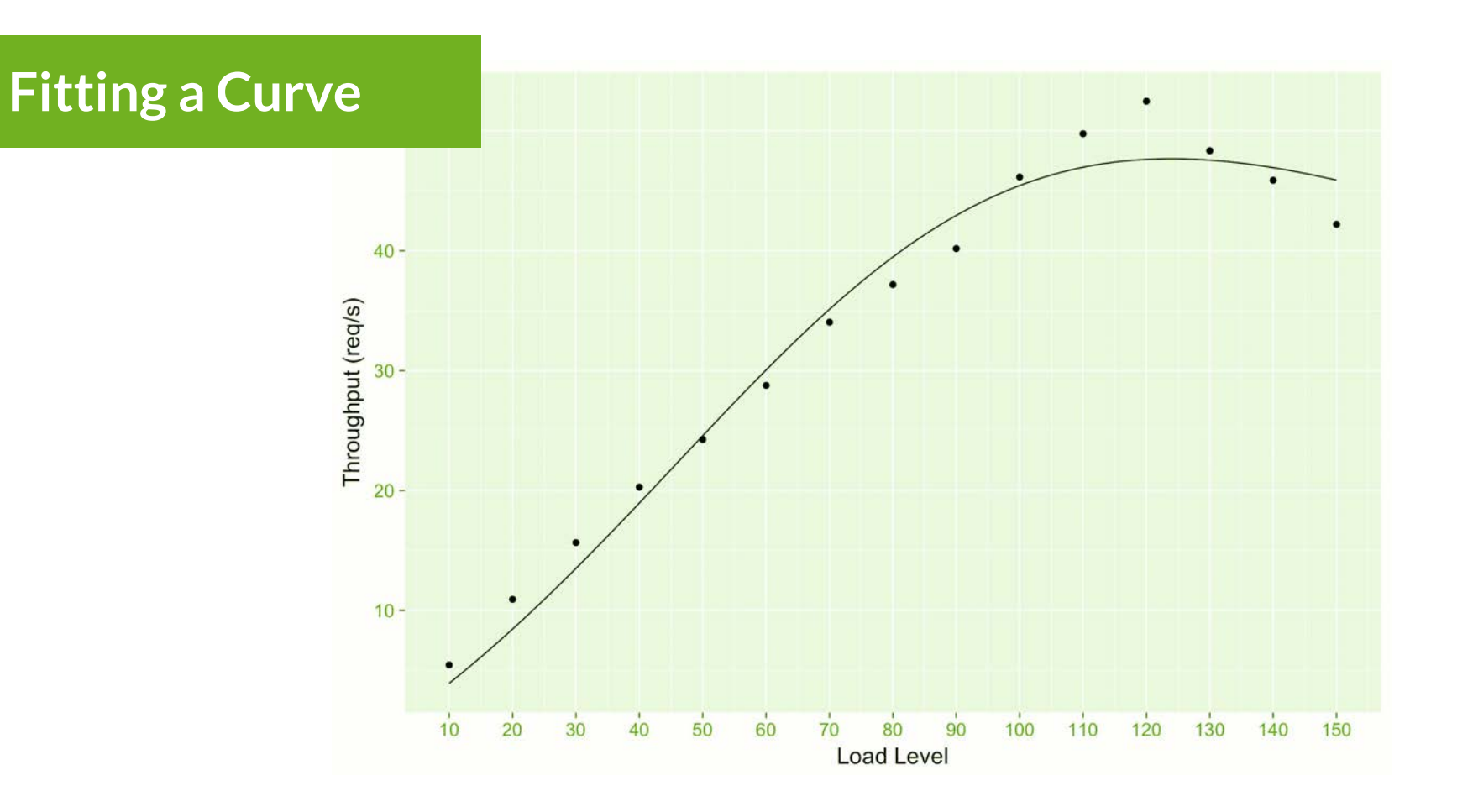

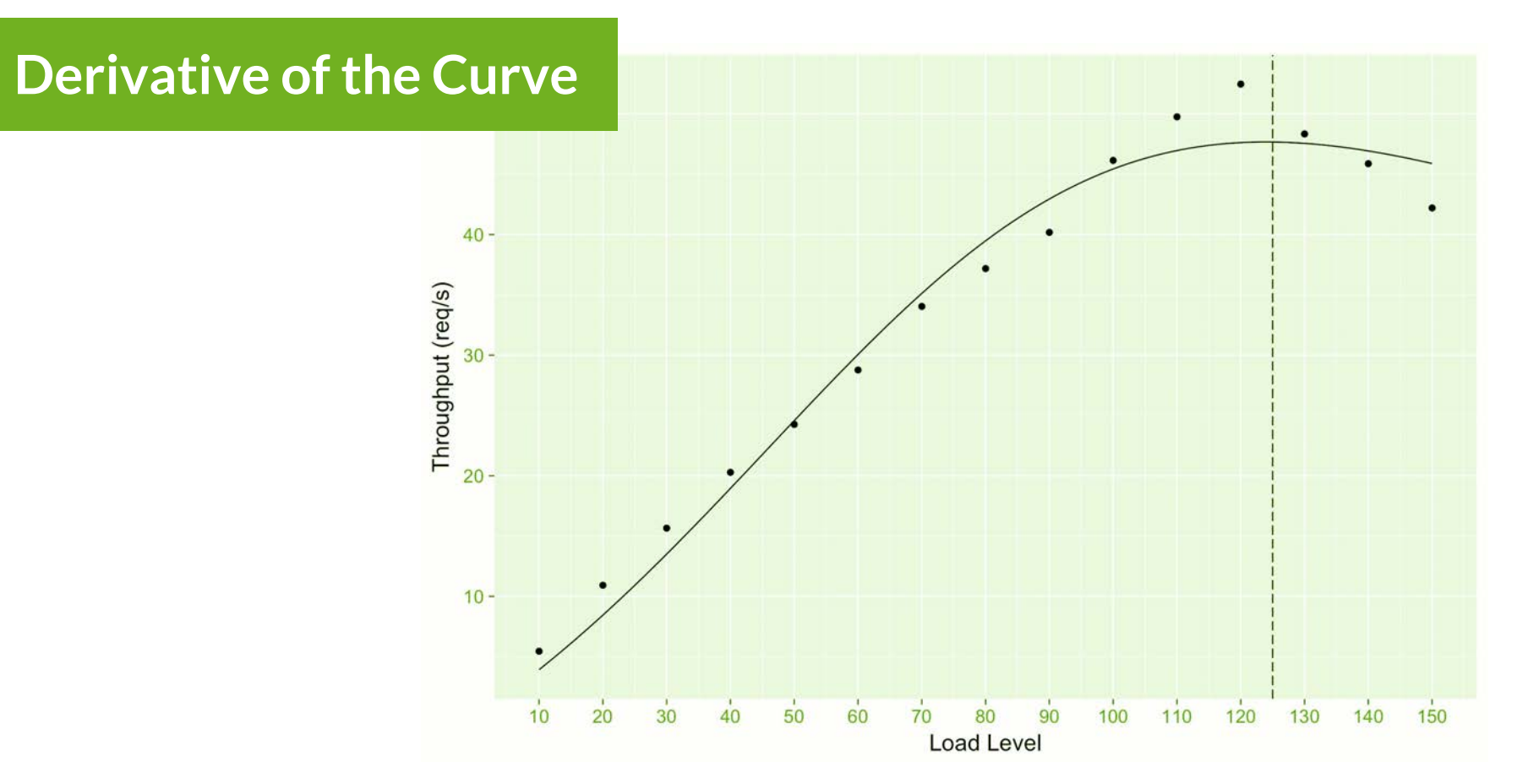

#### **Retrograde Scaling**

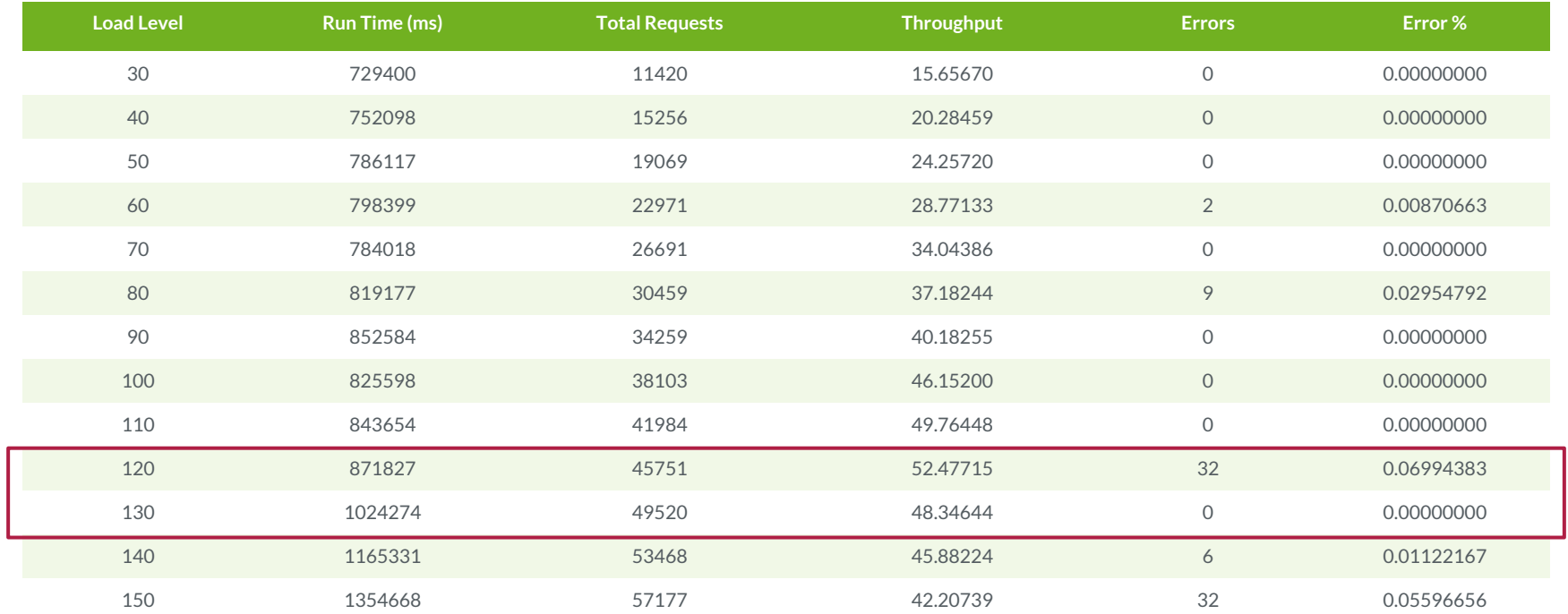

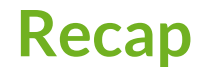

- Testing to saturation provides you with plenty of data
- Detecting saturation is relatively simple from the outside
- Tracking internal performance metrics helps to track saturation

### **Analysing a Load Test**

**Step Zero:** Learn R  $\bullet$ 

**Step One:** Exploratory analysis

**Step Two:** Answer your questions

**Step Three:** Link to production data

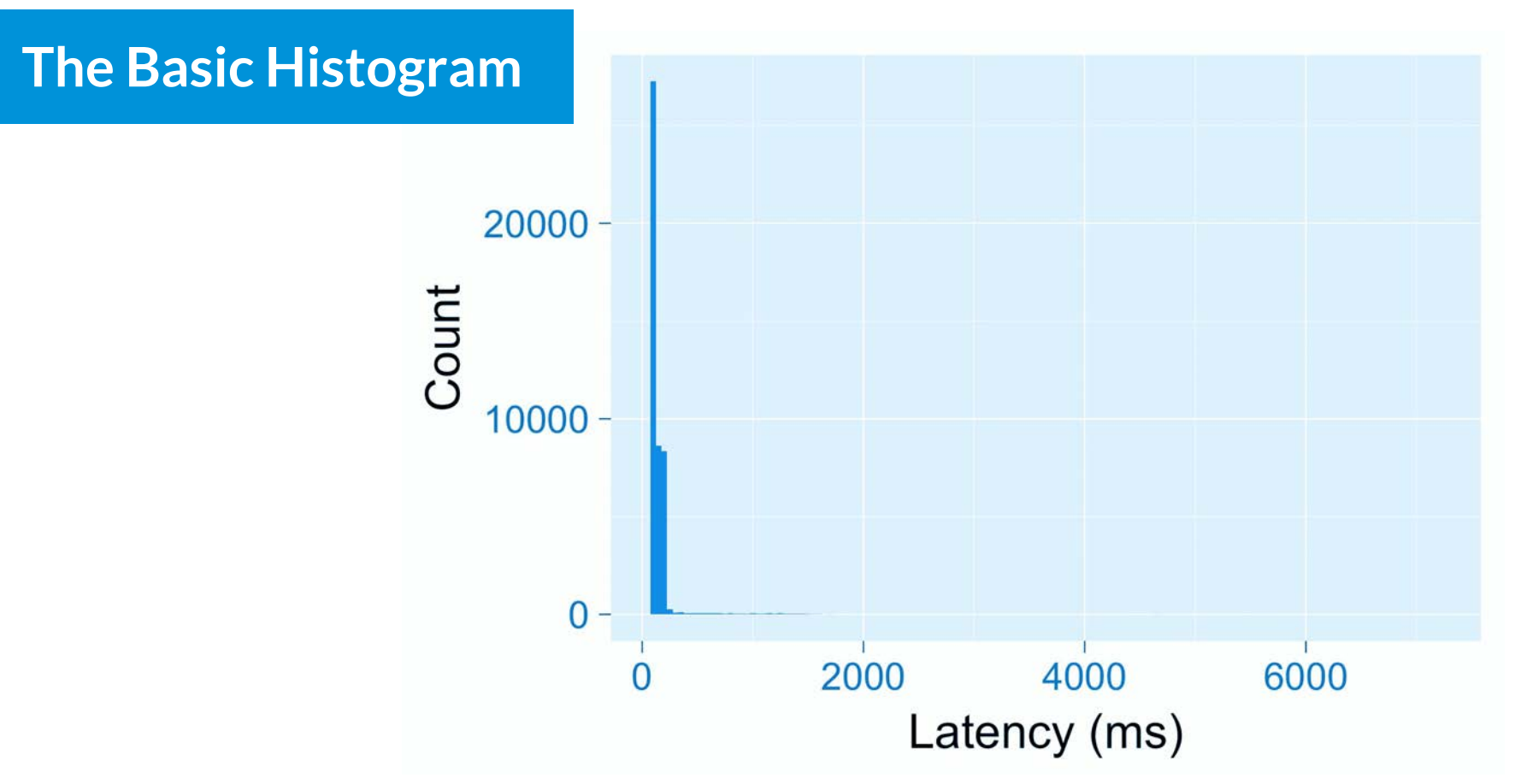

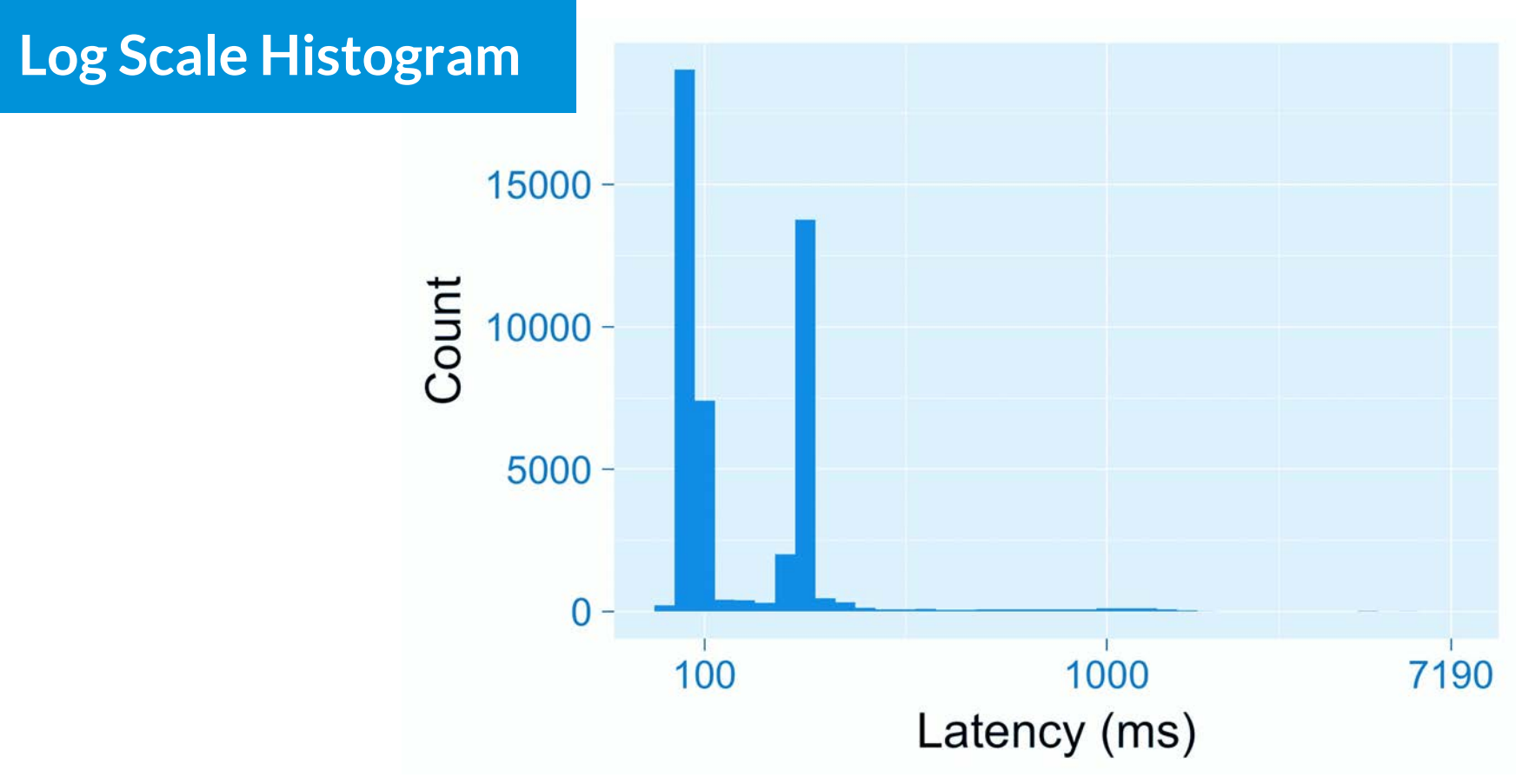

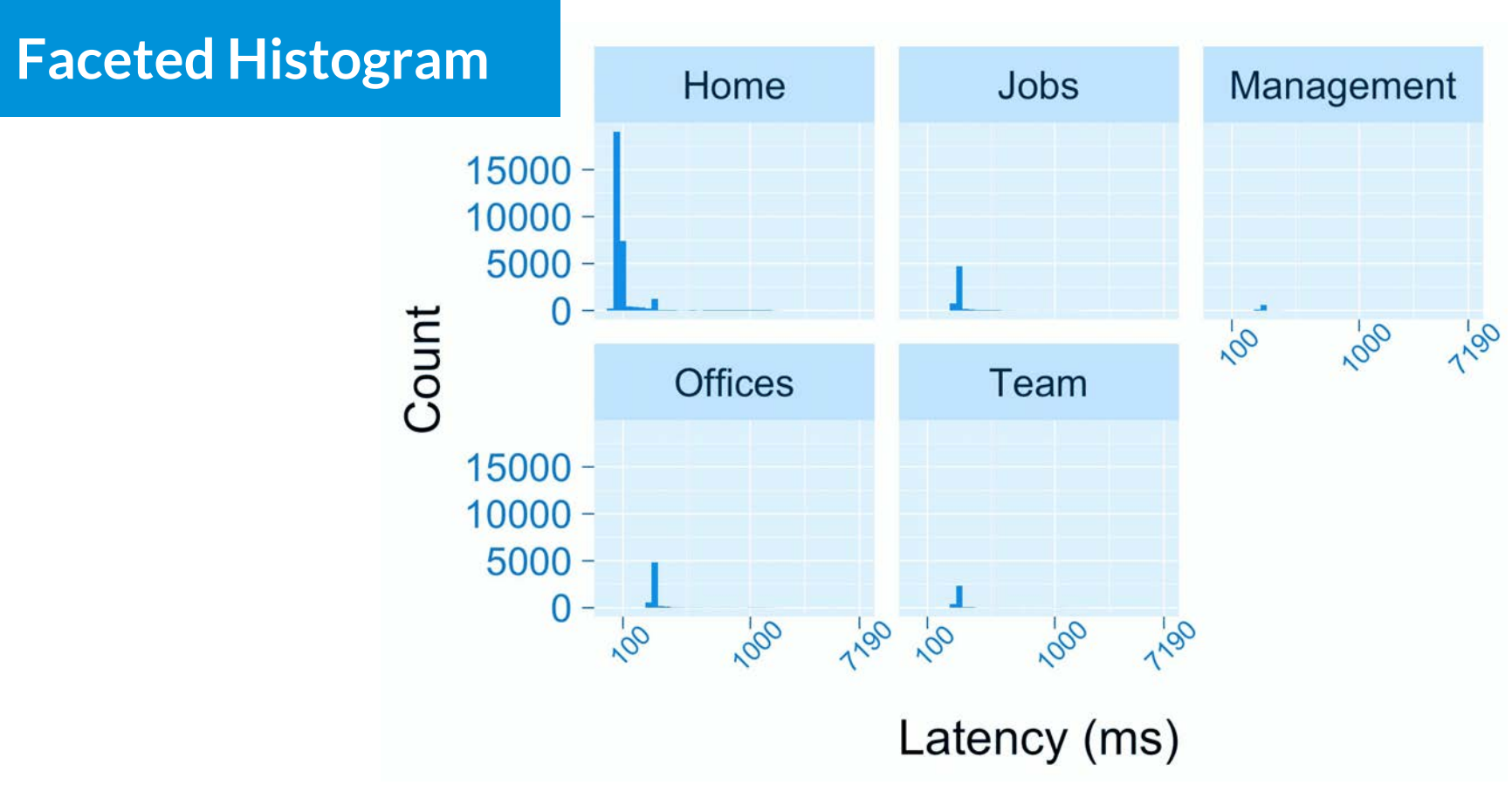

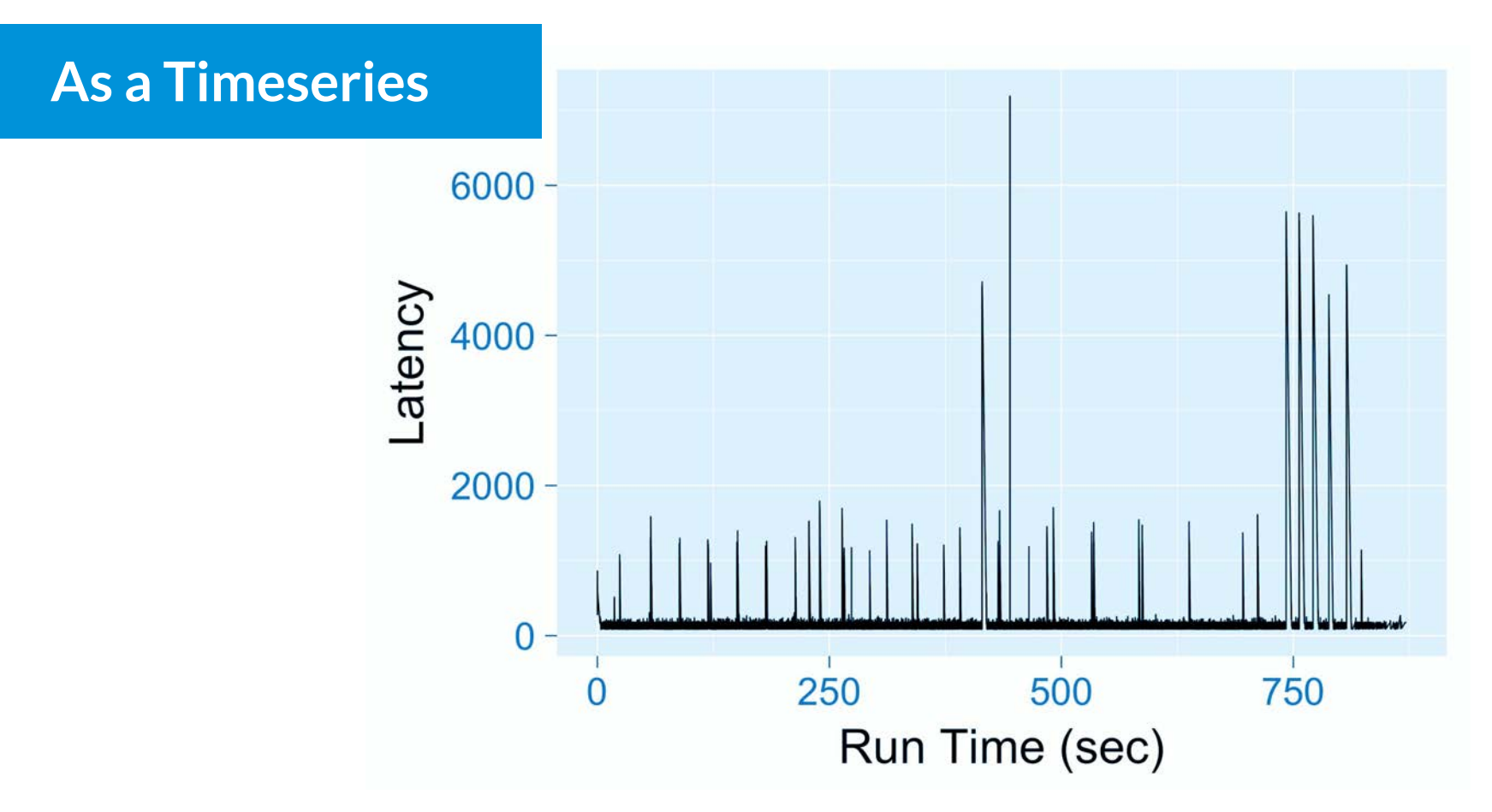

#### **The Humble Table**

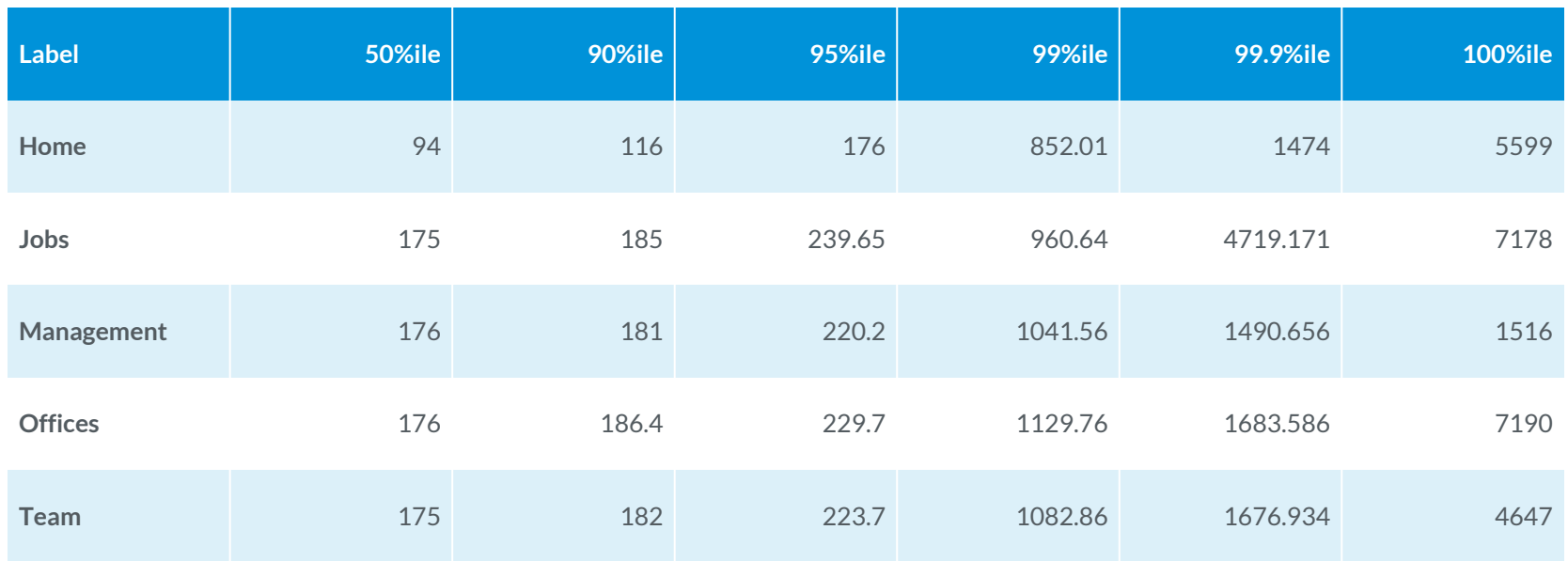

#### **QoS per Load Level**

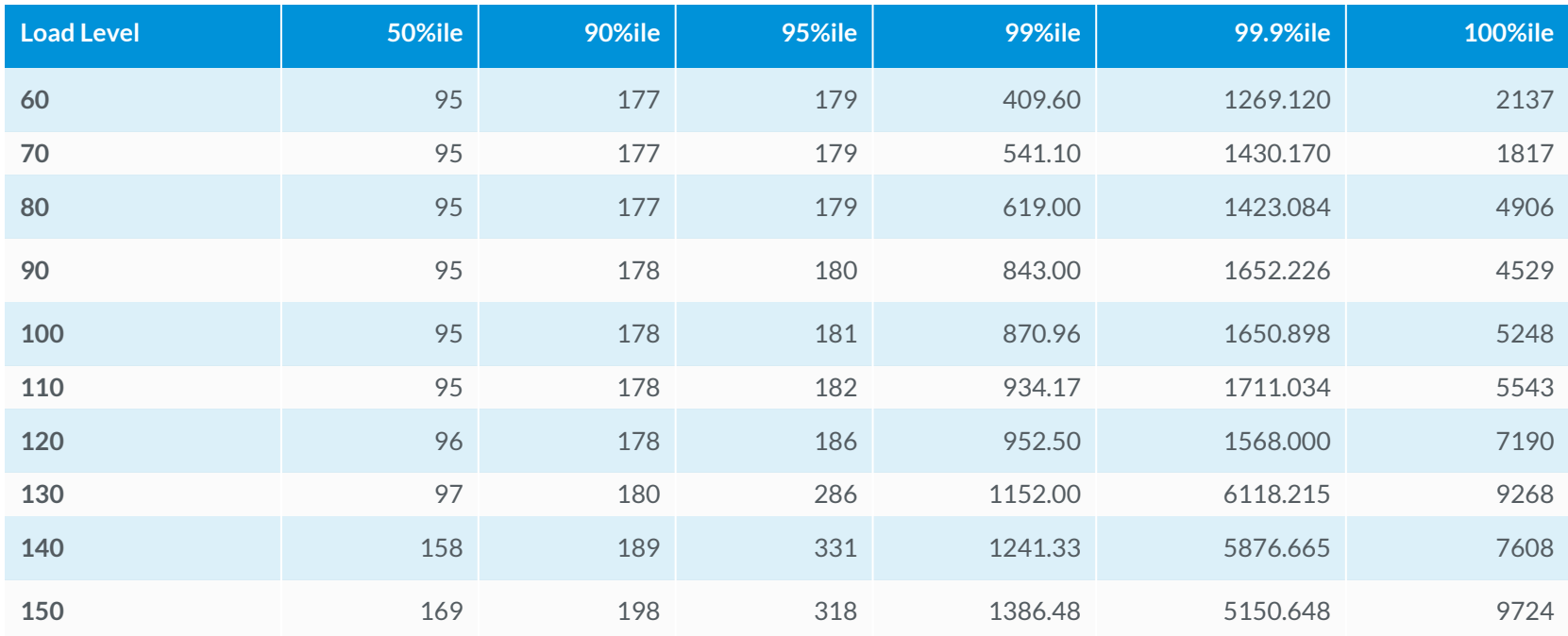

#### **Labelled QoS**

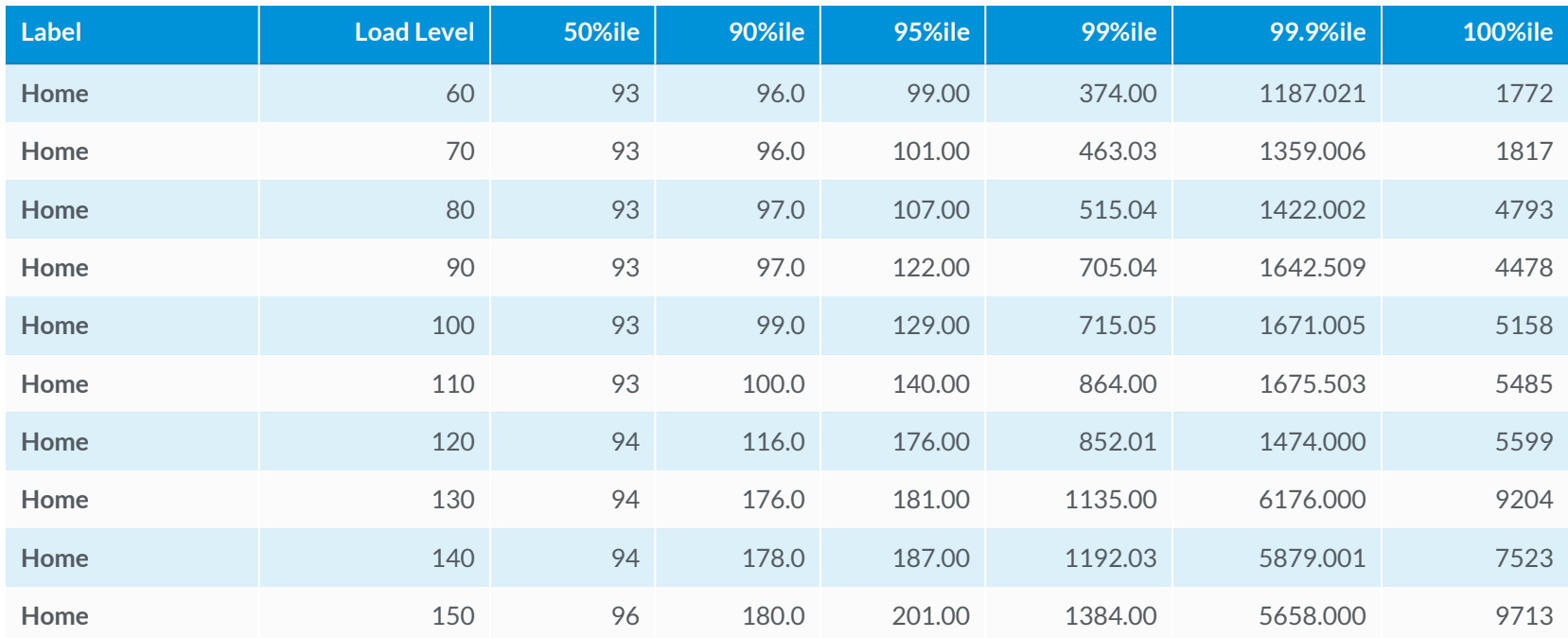

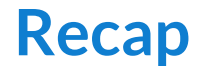

- Experiment with different visualisations
- A simple table might be the best visualisation you have
- Segment analysis by endpoint
- Understand your load in the context of your production metrics

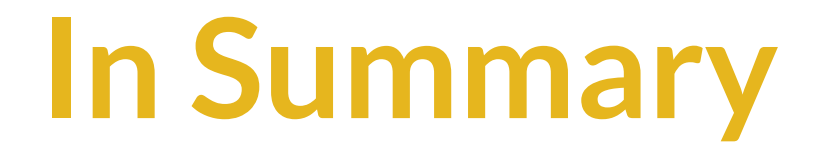

# Load Test **With Purpose**

### Load Test With **Real User Models**

# **Explore** Your Load Curve

### Analyse in the Context of **Real Data**

### **Performance Matters**